## Photoshop 2021 (Version 22.5.1) Serial Number Windows 10-11 64 Bits 2022

Installing Adobe Photoshop is relatively easy and can be done in a few simple steps. First, go to Adobe's website and select the version of Photoshop that you want to install. Once you have the download, open the file and follow the on-screen instructions. Once the installation is complete, you need to crack Adobe Photoshop. To do this, you need to download a crack for the version of Photoshop you want to use. Once you have the crack, open the file and follow the instructions to apply the crack. After the crack is applied, you can start using Adobe Photoshop. Be sure to back up your files since cracking software can be risky. With these simple steps, you can install and crack Adobe Photoshop.

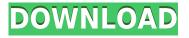

It has been updated since the introduction of similar features in Photoshop Elements 2017 in a similar manner and it works on Windows and Mac operating systems. For better usability, it is a single image editor, so it includes a number of features that are not present in products that offer a more general purpose functions. The single image editor is not a comprehensive plugin that offers a range of applications and editing tools. This software is a single image editor, and it allows you to make changes within a file or across multiple files. A pyramid; someone who has enough money to snap his fingers or wave a wand, can get something to appear or leave and come and go at a whim. Users of Photoshop (and other image editing software) are not afforded such a luxury. Photoshop will retain all its stored images, and users desiring to recover images will need to reimport them. This ability is difficult in the long run. Even if a user has correctly backed up images, they will need to manually review every image to ensure they have not missed any, which will be a laborious task. Abuse of the Design Mode is not a problem, since, like other software, Photoshop has a history function. If additional saved images have previously been created, additional saved images can be put into Design Mode for use in future works. This way, old images can be edited at the current state of the software, and without having to burn a large quantity of media. One of my favorite features of Photoshop is its ability to recognize what can be done and what cannot be done automatically. Photoshop is now capable of recognizing the human hand at some level of affordance, which is a great aid to creative types working with anything from photos to music to videos. Adobe will continue to incorporate more recognition in future iterations of Photoshop. Creative types work with photos and videos for a living; we simply do not have enough hours in a day to do everything all by hand.

## Download Photoshop 2021 (Version 22.5.1)Activation Code With Keygen Keygen [Win/Mac] 2023

The Brush Tool - Brush Tool is one of the most basic tools in Photoshop. It's used to draw, erase, or paint specifically on an image. You can draw lines, splotches, create gradients, and even add gradients. (Make sure you have the sample image with this guide, so you can get a better idea of what's possible.) Adobe Photoshop Elements Advanced is a \$60 yearly membership for a webbased Adobe subscription. This membership offers a more comprehensive experience than the basic Photoshop Elements Basic service. You can import, organize, and process images in a variety of file types, manipulate layers, save as different file types, and perform other tasks. You also get access to some specialized features that are present in extra paid memberships. Lightroom is Adobe's photo editing and organizing software, while Photoshop is the most common photo editing software on the web. While Photoshop is more versatile than Lightroom, an editor may still prefer Lightroom for certain tasks. Adobe Photoshop is a professional grade photo editing software used to create, edit, and optimize images of all types. It is part of Adobe Creative Cloud, which is the industry-standard online creative ecosystem offering the flexibility and training to grow and evolve your creative workflow with everything you need to produce, preview, and share your work, whether you're an individual or small business. Recently released Adobe Photoshop CC is designed for photographers and creative pros who want to better control their photography tools with intuitive, easy to learn features. In addition, Photoshop CC introduces features that make Photoshop more accessible, such as a revamped user interface, improved artboard selection, new physics effects, and straighten. e3d0a04c9c

## Photoshop 2021 (Version 22.5.1) Download free Keygen {{ upDated }} 2022

The densities of Photoshop files have traditionally ranged from "low", to "high", "low", and "high". Photoshop only indicates the image's size, and the actual resolution is indicated by the actual pixels in it. The pixel in a pixel is a unit of measurement used in computing, and the size of each pixel is related to the resolution of the computer screen. The more pixels you have, the better the resolution. However, people have often confused sizes and resolutions. Let's convince ourselves that a 10-gigabyte SD card has more capacity than a 1-gigabyte SD card. However, if we store the same number of photos on a 1-gigabyte SD card, then we have a higher resolution. If you can't get your head around the new Abilities panel, this is the book to help you. The new panel, designed to achieve a better workflow, is divided into five tabs, and is where Photoshop's most powerful features are housed. You'll find your entire selection workflow at your fingertips, just like in Illustrator, and also gain access to your new Artboards. We'll cover how to open Artboards and workflows, how to create, manipulate, and save elements, and how to manage multiple Artboards. Don't fret that this topic has been removed from other textbooks, because you're still going to learn all this information in Photoshop on the web. Before we go any further, let's discuss the difference between the new Artboards and old Artboards. The new panel is designed to replace the old one. On the same tab, Photoshop now provides more options, such as saving multiple layers (excluding paths, selections, and locked layers), which in turn makes it easier to create Layouts and Smart Objects.

shapes design photoshop download photoshop default shapes download download de shapes para photoshop photoshop default shapes free download photoshop design shapes free download different shapes for adobe photoshop free download where to download shapes for photoshop photoshop web shapes free download wedding shapes for photoshop free download download wedding custom shapes for photoshop

In a future update to Photoshop (not yet released), you will no longer be able to perform the type of extreme adjustments that make for great Instagram-ready images for smartphones — for example, adjusting the brightness to 0.01% to the point that the photo turns a black-and-white, and then going back to normal. But even if you're not using the cloud to edit your work, Elements is the perfect way to manage your photos. With clever hints at automatic edits, as well as a simple file explorer for organization, Elements helps you to make the most of your shots with a clever combo of originality and ease. The new version of Elements, which will begin shipping next year, comes with a number of new features designed to make your life easier. Elements 2023 has a large array of intelligent automation features that make it easier to make your photos look their best. Adobe says it will take your favorite photo-editing tools and bring them to the web: It's using AI to recognize patterns of a photo, and make decisions just like a human being. If you have an exorbitant amount of memory and horsepower at your disposal, you can use a standalone version of Photoshop. Photoshop CS4 is known for having much of its user interface completely rebuilt and redesigned from the ground up. Although some of the changes between versions are evolutionary, some of the changes are revolutionary. Although the new features in Elements are all geared toward helping you be more creative when it comes to your photos, one of the biggest

new features in Elements is the ability to import images from the web.

Import and export functionality of the different file types of the different file formats are supported. For example, Photoshop Acrobat can export PDF files, Adobe Acid can export PDF documents, and so on. It is important to consider the possibility of privacy breaches in the use of the camera. However, since Photoshop CC 2018, some permissions can be disabled (such as the camera and video recording), which means certain photo and video features will not be activated. The changes will occur to protect user privacy. You can find more information about privacy and how to control it on the following pages:

To set up Photoshop, you will be able to use a number of approaches. The most common methods include the Adobe Creative Cloud account and the Adobe Store. On way to set up the software is to download a copy through the Adobe Creative Cloud. The application installer is available for Windows, macOS, and Android. Photoshop CC 2018 is the newest version of this product. The installer is available for Windows, macOS, and Android, and comes in both 32-bit and 64-bit editions. Additional information on Photoshop can be found on the Adobe website. The permission information should play an important role in the use of your personal information. The information can be found by viewing the gallery. We'll point out the details as we needed in this article. This software helps make your photos look better and is easy to use. It is built to help you to achieve the perfect artistic look in your images by providing several powerful features and tools. It is the world's most widely used freeware graphic editor. Whether you are a professional or amateur photographer, it can be used in many ways to achieve a number of graphic designing tasks, including photo retouching, photo restoration, picture retouching, advanced editing, and much more.

https://zeno.fm/radio/fight-night-round-4-pc-game-free-download-u-torrent-pirate-bay https://zeno.fm/radio/simlab-3d-plugins-3d-pdf-exporter-for-sketchup-crack https://zeno.fm/radio/xstoryplayer-cracked https://zeno.fm/radio/analisis-matematico-l-moises-lazaro-pdf https://zeno.fm/radio/solucionario-de-resistencia-de-materiales-aplicada-3-ed-robert-l-mott-24 https://zeno.fm/radio/recovery-toolbox-for-sql-server-crack-key https://zeno.fm/radio/sketchup-pro-2020-crack-license-key-windows-mac-free-download https://zeno.fm/radio/archvision-rpc-plugins-3-17-0-0-for-3dsmax-2011-crack-rar https://zeno.fm/radio/gigaware-25157-camera-driver-download https://zeno.fm/radio/ca-erwin-data-modeler-r8-crack-download https://zeno.fm/radio/gemini-cad-x9-crack-43 https://zeno.fm/radio/descargar-crack-para-principe-de-persia-las-dos-coronas-pc

Adobe's Photoshop Touch application, which will not be updated, continues to allow designers to edit and annotate a classic grid layout of 1.75x1.75 inches. For additional information on the discontinuation of Photoshop Touch, see the section Adobe acquires technology from Lynda to build a new subscription model for the company's creative technology— . Plus, the Adobe Creative Cloud, soon to be renamed as the Adobe Creative Suite, and its subscription-based model is taking shape. This month, users who sign up for the annual subscription can now browse a stockpile of 3,000 clip art-style assets, and can create their own custom icons, logos and other graphic icons. This means that designers who find normal clip art or other icons too dull can now enhance their graphics with actual designer-created assets. The company debuted a series of easily editable

sticker-like assets for Photoshop, called Adobe Creative Cloud: Vector Assets. These include highend, designer-crafted illustrations. Users can insert such designs into a project and change specific details, without replacing the original art.

## Web designers and developers:

Adobe will roll out updates in the coming months to finally bring the desktop version tablet and mobile apps with cross-device editing capability, native mobile productivity features, and a cloudbased version for easy access on any device. That way, businesses and creatives can enjoy the same benefits from their work from basically anywhere. In May, Adobe became the first company to integrate a subscription to Creative Cloud into a cloud network of subscription on its own. Adobe is also introducing a new analytics feature, called "My Design Files," and a new training app that makes it easy to learn new features. Both are available now as stand-alone products.

https://mondetectiveimmobilier.com/2023/01/01/download-photoshop-2021-version-22-5-crack-2022/ https://katrinsteck.de/photoshop-download-google-play-hot/ https://kuudle.com/wp-content/uploads/2023/01/blacosy.pdf https://brinke-eg.com/advert/adobe-photoshop-2022-version-23-4-1-with-keygen-3264bit-2023/ https://astrix.xyz/wp-content/uploads/2023/01/Photoshop-2020-Serial-Number-2023.pdf http://www.jniusgroup.com/?p=6830 https://www.awaleafriki.com/wp-content/uploads/2023/01/Photoshop-Retouch-Presets-Free-Downloa d-LINK.pdf https://nvested.co/sse-4-2-photoshop-download-high-guality/ http://getpress.hu/blog/photoshop-cs6-download-free-with-full-keygen-x64-update-2023/ https://manpower.lk/wp-content/uploads/2023/01/Photoshop-CC-2015-Version-17-Download-free-Key gen-Full-Version-With-Activation-Code-X64-2.pdf https://asaltlamp.com/wp-content/uploads/2023/01/Photoshop 2021 Version 2201.pdf https://uglybear90.com/wp-content/uploads/2023/01/Adobe Photoshop Cs4 Software Free Downloa d Full Version For Windows 10 BETTER.pdf https://starseamgmt.com/wp-content/uploads/2023/01/sanpen.pdf https://acaciasports.com/wp-content/uploads/2023/01/darwend.pdf https://factspt.org/wp-content/uploads/2023/01/janlav.pdf https://wearebeachfox.com/wp-content/uploads/2023/01/ernrand.pdf https://architectureupdate.in/wp-content/uploads/2023/01/Photoshop-CC-2014-Download-With-Licen se-Code-X64-2023.pdf https://www.riobrasilword.com/2023/01/01/download-free-adobe-photoshop-2021-version-22-3-1-lice nse-code-keygen-license-code-keygen-2022/ http://www.landtitle.info/adobe-photoshop-cc-14-2-1-free-download-2021-top/ https://molenbeekshopping.be/wp-content/uploads/2023/01/geornol.pdf https://brandyallen.com/2023/01/01/youtube-photoshop-download-updated/ https://ku6.nl/wp-content/uploads/2023/01/garsneke.pdf https://endlessorchard.com/download-photoshop-cs4-torrent-latest-version-2023/ https://www.parsilandtv.com/wp-content/uploads/2023/01/Download-Template-Flyer-Photoshop-Free -UPDATED.pdf https://knoxvilledirtdigest.com/wp-content/uploads/2023/01/Photoshop-2022-version-23-Download-fr ee-With-Serial-Key-Serial-Number-Full-Torrent-For-Ma.pdf https://zolixplorer.com/wp-content/uploads/2023/01/sanjwho.pdf http://efekt-metal.pl/?p=1 https://gubah-decor.com/text-font-photoshop-download-free/

https://www.happytraveler.it/wp-content/uploads/2023/01/Download-free-Adobe-Photoshop-CC-2015-Version-16-Incl-Product-Key-Full-Product-Key-2022.pdf

https://calibrationservicesltd.com/wp-content/uploads/2023/01/Best-Site-To-Download-Photoshop-Software-For-Free-VERIFIED.pdf

https://dev.izyflex.com/advert/photoshop-2021-version-22-torrent-x32-64-2023/

https://thecryptobee.com/download-photoshop-cs6-free-for-windows-10-exclusive/

https://aero-schools.com/wp-content/uploads/2023/01/Adobe\_Photoshop\_2020\_version\_21\_\_Downloa d\_free\_Activation\_Code\_With\_Keygen\_Keygen\_lAtest\_.pdf

https://72bid.com?password-protected=login

http://www.prarthana.net/?p=55691

 $\label{eq:https://openaidmap.com/adobe-photoshop-2022-download-free-with-activation-code-serial-key-for-pc-x64-2023/$ 

 $\label{eq:https://knowthycountry.com/wp-content/uploads/2023/01/Download-Free-Photoshop-Plugins-BEST.p \\ \underline{df}$ 

https://fitgirlboston.com/wp-content/uploads/2023/01/Download-free-Photoshop-2021-Version-224-Hacked-3264bit-2023.pdf

https://www.webcard.irish/download-adobe-photoshop-2022-version-23-1-1-with-licence-key-for-wind ows-2023/

https://z333a3.n3cdn1.secureserver.net/wp-content/uploads/2023/01/alaglen.pdf?time=1672612753

That's why even Adobe Elements is enriched with the Adobe Photoshop brand. Although Elements is not a full-fledged version of Photoshop, it does not bring only the features found in the Adobe Photoshop product. In the world of photo editing, Photoshop is truly a pioneer of creativity. From the first instant editing tool — the selection tool — to Custom Painting, to the "Expand" tool in image sizes such as  $4 \times 3/2 \times 1$  pixel image, the entire photo editing workflow is democratized to this extent. From image segmentation to Creative Match, from the everfast and free photo retouching to image compositing and more, up to the most intricate research using the sophisticated photo manipulation. With Photoshop, it is all possible. Adobe Photoshop - The Photoshop family, of course, includes the full Adobe proprietary stable of applications. This suite actually includes Adobe Photoshop Express, Photo Editor, Photoshop CC and Photoshop Creative Cloud. All of these two have a strong basis — and it is a plus. But we would argue that Photoshop Elements is still a studio-like photo editing tool that requires no real managing. Photo editing is too accessible, high-end and personable to let someone carry out daunting tasks like operating a rotating tripod mount when editing a particular action or experiment. Adobe Photoshop is an industry-leading photo editing toolmaker. It has amassed a strong base of customers using it as their photo expert, which it is known everywhere. As a new age industry, there is no turning back to drool over the real Photoshop or other photo editing applications.